## Save time upgrading from Drupal 7 to Drupal 10 using Retrofit for Drupal

**Matt Glaman** 

Maintainer of phpstan-drupal, composer-drupal-lenient, retrofit-drupal

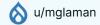

mglaman.dev

## **Drupal 7** end of life January 5, 2025

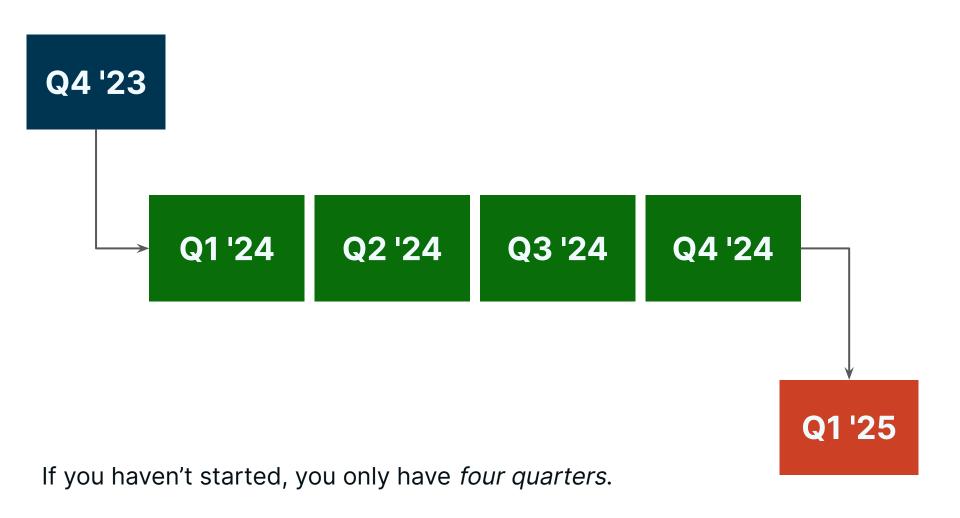

# Challenges migrating from Drupal 7 → Drupal 10

### Migrate existing configuration and content to its new schema.

### Rewriting custom code from legacy APIs to their modern API equivalents.

### Rewriting custom themes from the PHPTemplate template engine to Twig

### Maintain your existing platform's bug tickets & change requests

## **Retrofit** for Drupal

# What if you didn't have to rewrite all of the code for your custom modules?

# What if you didn't have to rebuild your theme from scratch?

# What if you only need to refactor 40% of your code versus 98%?

## Retrofit provides compatibility layers to run legacy Drupal code.

# Retrofit enables you to migrate off of Drupal 7 faster and easier

## How **Retrofit** works

#### How Retrofit integrates

- Retrofit *is not* a module
- Retrofit integrates with Drupal's service container to register its backward compatibility layers
- Leverages event subscribers and service decoration to enable supporting legacy API implementations
- Provides plugins and derivers for APIs that became plugin-based.

\$namespaces = \$container→getParameter('container.namespaces');
\$namespaces['Retrofit\Drupal'] = \_\_DIR\_\_;
\$container→setParameter('container.namespaces', \$namespaces);

#### \$container

- →register(HookMenuRoutes::class)
- →setAutowired(true)
- →addTag('event\_subscriber');

#### \$container

- →register(GlobalUserSetter::class)
- →addTag('event\_subscriber');

#### \$container→setDefinition(

Registry::class, (new ChildDefinition('theme.registry')) →setDecoratedService('theme.registry')

### Overview of supported compatibility layers

- Replacements for procedural functions
- The global \$user object for the current user.
- hook\_menu to the new routing, menus, and links APIs.
- hook\_block\_\* to the new plugin format.
- hook\_form\_\* to objects format, including access form state as an array.

### Overview of supported compatibility layers

- Register hook\_process\_\* hooks as hook\_preprocess
- hook\_theme\_\* Theme functions and PHPTemplate templates
- Theme support (template overrides)
- drupal\_add\_js for JavaScript settings

# How to use **Retrofit**

## Retrofit runs in your new Drupal 10 code base

#### How to use Retrofit

- 1. Create a Drupal 10 code base
- 2. Add retrofit-drupal/retrofit
- 3. Copy your Drupal 7 modules and themes
- 4. Migrate your data
- 5. Refactor your code
- 6. Repeat 4 & 5!

#### •••

```
composer create-project \
drupal/recommended-project \
drupal
```

cd drupal

composer require drupal-retrofit/retrofit

Example: <u>https://github.com/retrofit-drupal/demo-examples</u>

# Benefits of **Retrofit**

### Allows for incremental updates instead of upfront major changes

### Increase velocity by reducing refactoring and cognitive load

### Upgrade becomes safer and more reliable by refactoring less code.

## Provides a longer timeline for refactoring legacy code.

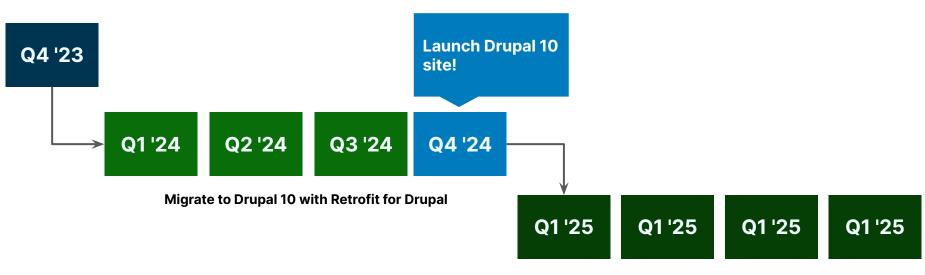

Refactor legacy code to Drupal 10

Migrate in 2024, refactor through 2025 and beyond

## Retrofit for Drupal... 10, 11, 12, 13+

## Support **Retrofit**

### Sponsor this project

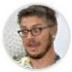

mglaman Matt Glaman

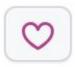

Funding through GitHub Sponsors supports development

# Support is available to help organizations with using Retrofit

### Support options

**Community:** public support through GitHub discussions and issues

**Premium**: Upcoming private support plans using tickets for handling private code or more in depth solutions

**Enterprise**: A more high touch offering, if needed

## Resources

#### Resources

- Website <u>Retrofit for Drupal</u>
- Blog <u>Retrofit: Running legacy Drupal 7 code on your Drupal 10 site</u>
- Blog Protect your investment in Drupal 7 with Retrofit for Drupal
- Podcast Drupal 7 End-of-Life Ep 08: Building a Bridge to Drupal 7 with Matt <u>Glaman | Chromatic</u>
- Video <u>Retrofit: Running legacy Drupal 7 code on your Drupal 10 site</u>

## Questions about **Retrofit**?